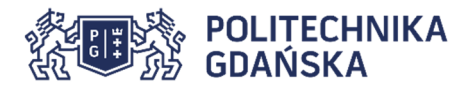

# **Podstawy adresacji IPv6**

# **1. Adresy IPv6**

Adres IPv6 jest indywidualnym albo grupowym identyfikatorem interfejsu sieciowego hosta w sieci IPv6. Adres ten umieszczony jako docelowy w nagłówku datagramu IPv6 umożliwia jednoznaczne określenie odbiorcy (odbiorców) tego datagramu. Adresy IPv6 mają długość 128 bitów. Definicję adresów IPv6 zawiera dokument RFC4291 *IP Version 6 Addressing Architecture* wraz z aktualizacjami.

# **2. Rodzaje adresów IPv6**

Wyróżniamy trzy rodzaje adresów IPv6:

- 1. **Unicast** adresy unicastowe są indywidualnymi adresami interfejsów węzłów sieci. Wykorzystywane są do adresowania pojedynczego urządzenia sieciowego.
- 2. **Multicast**  adresy multicastowe są adresami grupowymi. Datagramy wysyłane na adres multicastowy są dostarczane do grupy odbiorców, którzy są członkami grupy multicastowej. Wszystkie adresy multicastowe IPv6 mają ustawione jedynki na ośmiu najstarszych bitach (prefix FF00::/8).
- 3. **Anycast**  adresy anycastowe, w ogólności, są adresami grupowymi. Celem adresowania anycastowego jest dostarczenie datagramu do najbliższego (w sensie algorytmów routingu) hosta posiadającego dany adres anycastowy. Adresy anycastowe nie posiadają żadnego specjalnego wyróżnika - w zapisie nie różnią się od adresów unicastowych.

Warto zauważyć, że w IPv6 nie zostały zdefiniowane znane z IPv4 adresy typu **broadcast** (do wszystkich).

## **3. Zapis adresów IPv6**

128-bitowy adres IPv6 jest zapisywany w postaci szesnastkowej z dwukropkiem separującym każdą 16-bitową sekcję adresu.

Przykład:

## **2001:0db8:0000:0001:0000:0000:0000:0001**

W celu uproszczenia zapisu można, w każdej sekcji osobno, pomijać nieznaczące wiodące zera.

Przykład:

## **2001:db8:0:1:0:0:0:1**

Dodatkowo w adresach, w których występują bezpośrednio po sobie wartości 0 można wykonać tzw. kompresję zer, czyli zastąpić dowolny ciąg sekcji zero symbolem podwójnego dwukropka.

Przykład:

## **2001:db8:0:1::1**

Uwaga: Kompresję zer można w adresie wykonać tylko jeden raz.

Zapisywanie adresów URL i URI zasobów internetowych z wykorzystaniem adresu IPv6 wymaga dodatkowego użycia nawiasów kwadratowych.

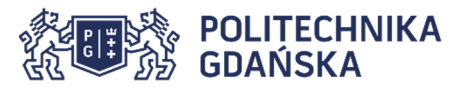

Przykład:

## **http://[2001:db8:0:1::1]/**

Zapis z nawiasami kwadratowymi rozwiązuje równocześnie problem podawania nietypowego numeru portu w adresie URL, który podaje się po dwukropku.

Przykład:

## **https://[2001:db8:0:1::1]:443/**

W systemach operacyjnych MS Windows, dla których dwukropek ma specjalne znaczenie, do adresowania zasobów sieci lokalnej można stosować specjalny zapis adresów IPv6, w którym dwukropek zastępuje się minusem i dopisuje na końcu adresu domenę ipv6-literal.net. Ta metoda zapisu adresów działa wyłącznie w systemach MS Windows.

Przykład:

# **\\2001-db8-0-1--1.ipv6-literal.net\drukarka**

# **4. Zasięg adresów IPv6**

Adresy IPv6 mają zdefiniowany zasięg (ang. *scope*), który określa jakiej części sieci ten adres dotyczy. Dla adresów multicastowych zdefiniowano następujące zasięgi:

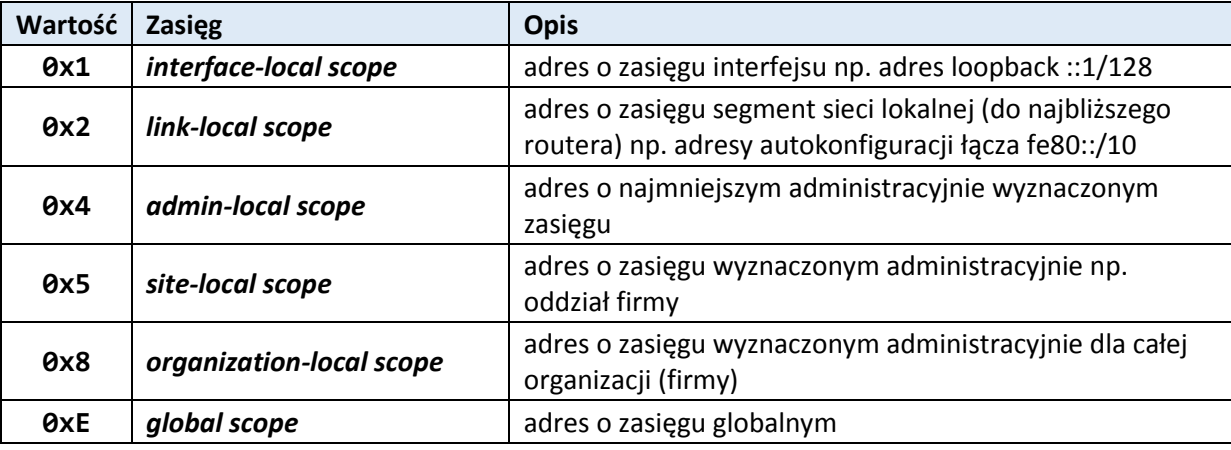

Rzeczywisty zasięg i wykorzystanie adresów typu *admin-local*, *site-local* i *organization-local* zależy od administracyjnej konfiguracji routerów.

# **5. Podział puli adresowej adresów IPv6**

Pula adresów IPv6 została podzielona w następujący sposób:

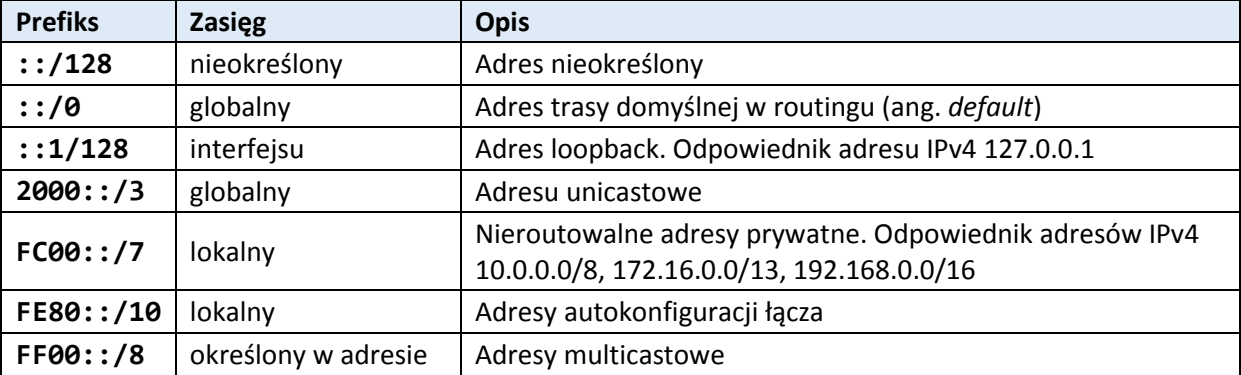

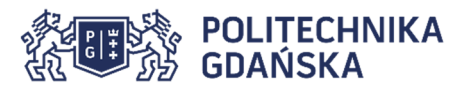

 Adresy, które zostały wycofane z puli używanych adresów IPv6 to adresy: ::/96, 0200::/7, FEC0::/10, 3FFE::/16.

Wśród adresów unicastowych występują specjalne zarezerwowane pule adresów, jak np.: 2001:db8::/32 – adresy przeznaczone do umieszczania w publikacjach.

## **6. Budowa adresu typu unicast w IPv6**

 Unicastowy adres IPv6 dzieli się na dwie części: adres sieci oraz identyfikator hosta. Standardowy identyfikator hosta dla adresu IPv6 jest 64-bitowy. Zatem adres sieci składa się również z 64 bitów. Ze względu na wprowadzony w celu usprawnienia działania routingu routing hierarchiczny adres sieci dzieli się najczęściej na prefiks operatora telekomunikacyjnego i identyfikator sieci lokalnej.

Przykład – adres komputera z laboratorium 204:

#### **2001:4070:11:204:0212:34FF:FE56:789A**

gdzie:

2001:4070::/32 jest to prefiksem operatora telekomunikacyjnego tu: TASK

2001:4070:11::/48 jest prefiksem dostawcy Internetu tu: KTI

2001:4070:11:204::/64 jest administracyjnie przydzielonym prefiksem sieci tu: laboratorium 204

0212:34FF:FE56:789A jest identyfikatorem EUI64 interfejsu hosta

Podstawowym identyfikatorem hosta jest 64-bitowy identyfikator EUI64. Identyfikator EUI64 powstaje z 48-bitowego identyfikatora MAC (EUI48) interfejsu sieciowego przez dodanie w środku dodatkowych 16 bitów o wartości 0xFFFE i zanegowanie siódmego, najstarszego bitu w tak powstałym identyfikatorze.

Przykład:

Dla adresu MAC **00:12:34:56:78:9A** identyfikatorem EUI64 jest **0212:34FF:FE56:789A**

Dokumenty standaryzujące IPv6 (RFC4921 *Privacy Extensions for Stateless Address Autoconfiguration in IPv6*) w celu zwiększenia bezpieczeństwa sieci zalecają stosować rozszerzenie prywatności przez randomizację identyfikatorów EUI64. Wykonuje się ją okresowo obliczając skrót MD5 z aktualnego identyfikatora hosta. Rozszerzenie to jest standardowo aktywne np. dla systemów rodziny NT6 (Windows Vista, Windows 7, Windows 8 i nowsze).

## **7. Budowa adresu typu multicast w IPv6**

Adresy multicastowe IPv6 składają się z 8-bitowego prefiksu FF, 4 bitów flag, 4 bitów zasięgu i 112 bitów identyfikatora grupy. tzw. dobrze znane (ang. *well known*), zdefiniowane w dokumentach RFC adresy multicastowe mają wszystkie flagi zerowe.

Przykładowe, przydatne adresy multicastowe:

FF02::1 – hosty w sieci lokalnej

FF02::2 – routery w sieci lokalnej

FF0X::101 – serwery czasu (X – oznacza tu zasięg)

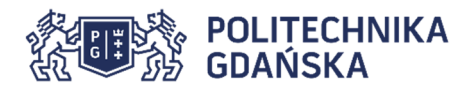

## **8. Nowe mechanizmy protokołu ICMP**

Protokół IPv6 nie korzysta z ARP. Do wszystkich zadań związanych kontrolą połączeń wykorzystywany jest protokół ICMPv6. Nowe w stosunku do IPv4 mechanizmy protokołu ICMPv6 to:

- 1. **MLD** (ang. *Multicast Listener Discovery*) mechanizm wykorzystywany do realizacji zadań związanych z obsługą grup multicastowych. W adresowaniu IPv6 rolę adresów broadcastowych przejęły adresy multicastowe są one zatem wykorzystywane znacznie częściej.
- 2. **ND** (ang. *Neighbor Discovery*) mechanizm odkrywanie sąsiedztwa. Mechanizm ten ma za zadanie obsługę adresów warstwy łącza danych, zastępuje on i rozszerza możliwości znanego z IPv4 protokołu ARP.
- 3. **SLAAC** (ang. *Stateless Address Autoconfiguration*) mechanizm automatycznej adresacji węzłów na podstawie adresów warstwy łącza danych.
- 4. **RR** (ang. *Router Renumbering*) mechanizm związany z obsługą prefiksów sieci i automatyzacją routerów IPv6.

Mechanizm ND odkrywania sąsiedztwa zapewnia możliwość odnajdywania hostów w sieci lokalnej, przyporządkowywania adresów łącza danych (MAC) do adresów IPv6, umożliwia wyszukiwanie routerów oraz rozgłaszanie właściwego prefiksu sieci przez routery, co jest wykorzystywane w autokonfiguracji bezstanowej SLAAC.

## **9. Metody konfiguracja adresów IPv6**

Adresy IPv6 są przypisywane do interfejsów sieciowych na kilka sposobów. Warto zauważyć, że w typowej konfiguracji IPv6 normalnym jest to, że interfejs posiada równocześnie kilka adresów IPv6 np. adres autokonfiguracji, adres konfiguracji bezstanowej SLAAC i adres przypisany administracyjnie np. przez DHCPv6.

## **9.1. Autokonfiguracja interfejsu**

Przy włączaniu interfejsu system przypisuje mu automatycznie adres autokonfiguracji łącza. Adres autokonfiguracji łącza składa się z 10-bitowego prefiksu FE80::/10, 54 bitów o wartości zero i 64-bitowego identyfikatora hosta (najczęściej EUI64). Mechanizm ND protokołu IPv6 zapewnia automatyczne wykrywanie duplikatów adresów uniemożliwiając pracę dwóch hostów z identycznym adresem. Adres autokonfiguracji łącza umożliwia komunikację z pozostałymi hostami w sieci lokalnej. Zasięgiem adresu autokonfiguracji łącza jest link-lokal.

Przykład dla łącza o adresie MAC 00:12:34:56:78:9A adresem autokonfiguracji łącza z wykorzystaniem EUI64 będzie:

## **fe80::0212:34ff:fe56:789a**

## **9.2 Mechanizm bezstanowej autokonfiguracji adresów IPv6 – SLAAC**

Interfejs sieciowy posiadający w chwili włączenia adres autokonfiguracji łącza FE80::/10 jest w stanie komunikować się z innymi węzłami w swojej sieci lokalnej. Wykorzystując mechanizm ND i adresy multicastowe nasłuchuje on komunikatów *Router Advertisement*, którymi routery mogą rozgłaszać prefiksy sieci oraz inne parametry. Komunikatem *Router Solicitation* host może wymusić na lokalnym routerze natychmiastowe rozgłoszenie prefiksu i pozostałych parametrów sieci. Host odbierając komunikat *Router Adverisement* przypisuje do interfejsu sieciowego kolejny adres IPv6, który składa się z 64-bitowego prefiksu sieci rozgłoszonego przez router i 64-bitowego identyfikatora hosta. Dodatkowo host wpisuje do tablicy routingu adres routera wysyłającego RA jako adres

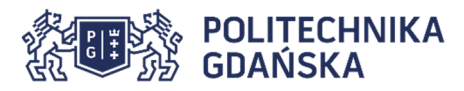

domyślnej bramy. Adres skonfigurowany za pomocą mechanizmu SLAAC jest adresem o zasięgu globalnym. Umożliwia on hostowi komunikację z dowolnymi adresami w sieci Internet.

Przykład adresu autokonfiguracji bezstanowej w sieci o rozgłaszanym prefiksie 2001:db8:0:1::/64 i adresie MAC interfejsu 00:12:34:56:78:9A to:

## **2001:db8:0:1:0212:34ff:fe56:789a**

#### **9.3 Ręcznie przypisany adres IPv6**

Do interfejsu sieciowego adres IPv6 można oczywiście przypisać ręcznie. W systemach opartych na Linuksie wykorzystujemy do tego celu polecenie ip.

Przykład:

## **ip -6 addr add 2001:db8:0:1::1/64 dev eth0**

Statyczny adres IPv6 można zapisać na stałe w systemie wykorzystując pliki konfiguracyjne znajdujące się zwykle w folderze /etc/network/ albo /etc/sysconfig/network-scripts/.

#### **9.4. Administracyjna konfiguracja adresów przez DHCPv6**

Ręczne przypisywanie adresów IPv6 można zautomatyzować wykorzystując serwer DHCPv6. Jeżeli komunikat RA mechanizmu SLAAC rozgłasza ustawioną flagę *Managed* to host uruchamia klienta usługi DHCPv6 i pobiera z serwera tej usługi administracyjnie przydzielony adres. Usługa DHCPv6 może dodatkowo przydzielać inne parametry np. adres lokalne domeny, adresy serwerów DNS itp. Usługa DHCPv6 nie może przydzielać domyślnej bramy ani żadnych innych informacji o routingu.

## **10. Routing IPv6**

Konfiguracja routingu IPv6 zasadniczo nie różni się od konfiguracji routingu IPv4. Istnieją jednak przynajmniej dwie nowe sytuacje.

## **10.1 Wielokrotna trasa domyślna**

Przypisując ręcznie trasę domyślną najczęściej będzie ona kolejnym wpisem dotyczącym trasy domyślnej umieszczonym w tablicy routingu za trasą wpisaną tam automatycznie przez mechanizm SLAAC. Podstawowe zasady routingu spowodują, że host będzie korzystał z pierwszej trasy domyślnej. Zatem ta przypisana ręcznie może nie być wykorzystywana.

Rozwiązaniem tego problemu jest albo usuwanie trasy domyślnej przed przypisaniem jej ręcznie, albo wykorzystanie zamiast trasy domyślnej trasy do sieci 2000::/3, która obejmuje wszystkie publiczne adresy unicastowe, ale ma dłuższą (/3) maskę od maski trasy domyślnej (/0), więc będzie używana w pierwszej kolejności.

Przykłady:

```
ip -6 route del default 
ip -6 route add default via 2001:db8:0:1::ff 
albo: 
ip -6 route add 2000::/3 via 2001:db8:0:1::ff
```
## **10.2. Niejednoznaczny interfejs wyjściowy**

Dla docelowych adresów multicastowych i docelowych adresów autokonfiguracji łącza ani z zapisu adresu ani z tablicy routingu nie wynika, którym interfejsem należy wysyłać datagramy. W poleceniach wysyłających data gramy na takie adresy należy wskazać interfejs wyjściowy.

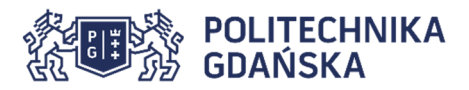

Przykładowo polecenie ping6 można uzupełnić parametrem -I (duża samogłoska i) z nazwą interfejsu albo uzupełnić adres docelowy symbolem procenta % i nazwą interfejsu albo numerem łącza (RFC4007 *IPv6 Scoped Address Architecture*).

Przykłady:

**ping6 ff02::2 -I eth0 ping6 ff02::2%eth0 ping -6 ff02::2%3**